# Erforderliche Serveradressen für den ordnungsgemäßen Betrieb von Cisco Secure Endpoint und Malware Analytics Ī

# Inhalt

**Einleitung** Voraussetzungen Anforderungen Verwendete Komponenten Erforderliche Serveradressen für ordnungsgemäßen AMP-Betrieb **Serverstandorte** Nordamerika Europa Asien-Pazifik-Raum, Japan, China Erforderliche Serveradressen für richtigen Cisco Secure Malware Analytics Cloud-Zugriff North America Cloud (NAM) Europäische Cloud (EU) Erforderliche Serveradressen für eine ordnungsgemäße orbitale Verwendung North America Cloud (NAM) Europäische Cloud (EU) Asien-Pazifik-Raum, Japan, China (APJC) Cloud Statische IP-Adressen

# **Einleitung**

In diesem Dokument werden die Server beschrieben, die erforderlich sind, damit das Produkt Cisco Secure Endpoint (AMP) und Malware Analytics (Threat Grid) Updates, Suchvorgänge und Berichte miteinander kommunizieren und abschließen können. Um den Vorgang erfolgreich abzuschließen, muss Ihre Firewall die Verbindung vom Connector/der Appliance zu den erforderlichen Servern zulassen.

Vorsicht: Alle Server verwenden ein Rundlauf-IP-Adressenschema für Lastenausgleich, Fehlertoleranz und Betriebszeit. Aus diesem Grund können sich die IP-Adressen ändern. Cisco empfiehlt, die Firewall mit CNAME anstelle einer IP-Adresse zu konfigurieren.

Vorsicht: Datenverkehr, der zu Cisco Servern gelangt, kann nicht der TLS-Entschlüsselung unterzogen werden.

## Voraussetzungen

### Anforderungen

Dieser Tech Zone-Artikel bezieht sich auf die folgenden Cisco Produkte, die in Cisco Secure Endpoint (AMP) und Malware Analytics (Threat Grid) integriert sind:

- Cisco AMP für Netzwerke (FirePOWER Management Center und Sensoren)
- Cisco Secure Endpoint Private Cloud
- Cisco Secure Endpoint Public Cloud
- Cisco Secure Email Appliance und Cisco Email Security (ESA und CES)
- Cisco Secure Web Appliance (WSA)
- Cisco Secure Malware Analytics Cloud und/oder Appliance (Threat Grid)
- SDWAN/IOS-XE

#### Verwendete Komponenten

Dieses Dokument ist nicht auf bestimmte Software- und Hardware-Versionen beschränkt.

Die Informationen in diesem Dokument beziehen sich auf Geräte in einer speziell eingerichteten Testumgebung. Alle Geräte, die in diesem Dokument benutzt wurden, begannen mit einer gelöschten (Nichterfüllungs) Konfiguration. Wenn Ihr Netz Live ist, überprüfen Sie, ob Sie die mögliche Auswirkung jedes möglichen Befehls verstehen.

## Erforderliche Serveradressen für ordnungsgemäßen AMP-Betrieb

#### **Serverstandorte**

Die AMP- und Threat Grid-Server befinden sich an drei verschiedenen Standorten:

- Nordamerika (AMP und Threat Grid)
- Europa (AMP und Threat Grid)
- Japan (nur AMP)

#### Nordamerika

In dieser Tabelle sind die Serverstandorte für Nordamerika aufgeführt. Je nach Erstellungsdatum des Kontos können sich die Serveradressen unterscheiden:

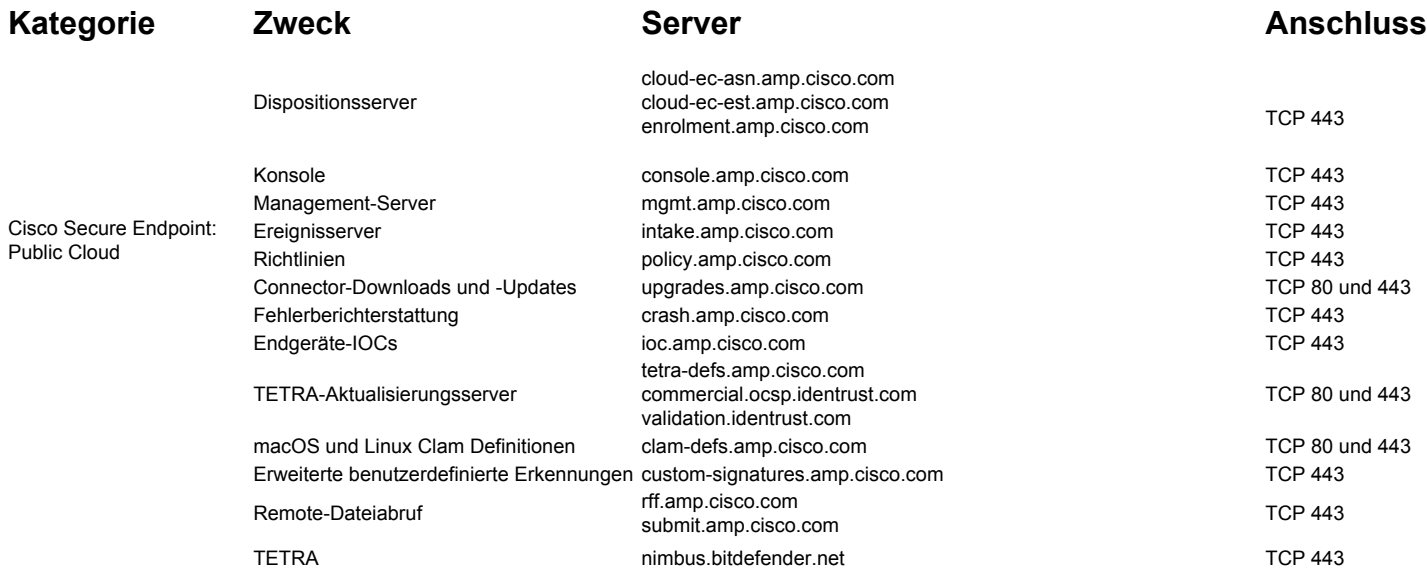

Verhaltensschutz apde.amp.cisco.com TCP 443

Gerätesteuerung endpoints.amp.cisco.com endpoints.amp.cisco.com TCP 443

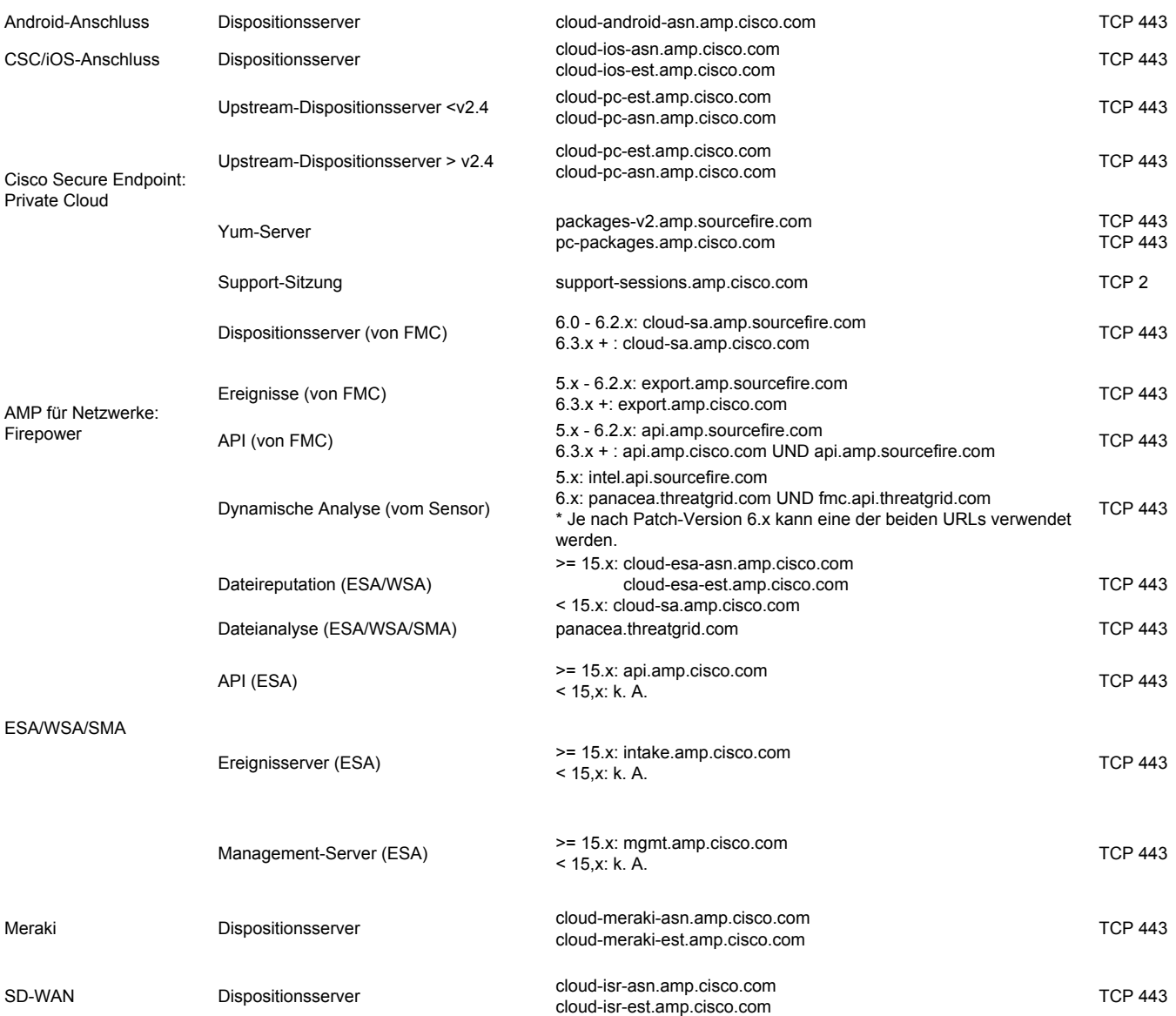

#### Europa

In dieser Tabelle sind die Serverstandorte für Europa aufgeführt. Je nach Erstellungsdatum des Kontos können sich die Serveradressen unterscheiden:

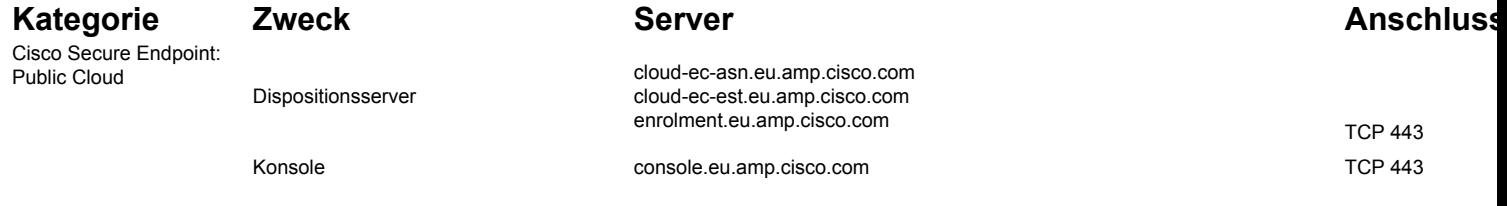

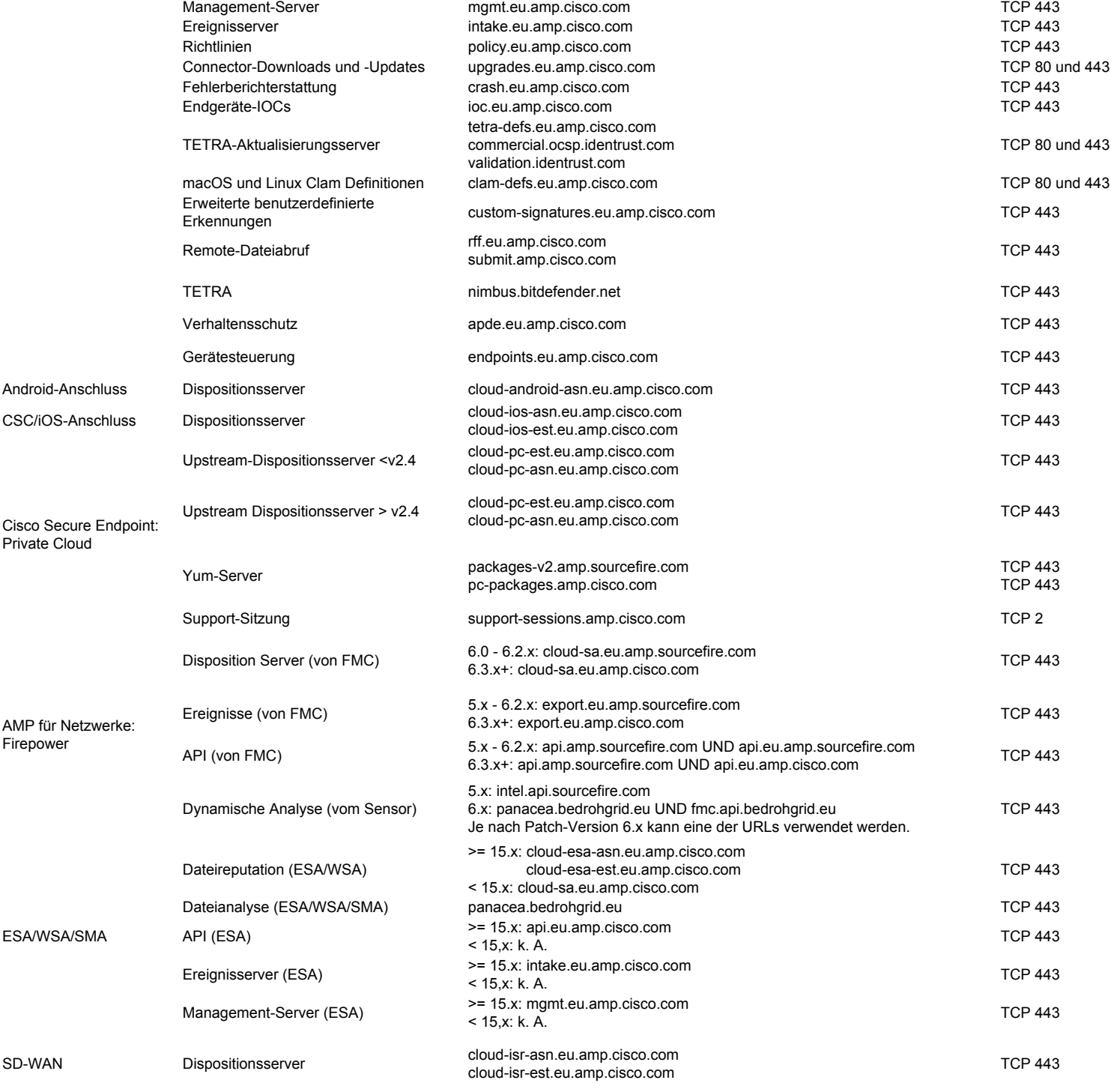

### Asien-Pazifik-Raum, Japan, China

In dieser Tabelle sind die Serverstandorte für den Asien-Pazifik-Raum, Japan und China aufgeführt:

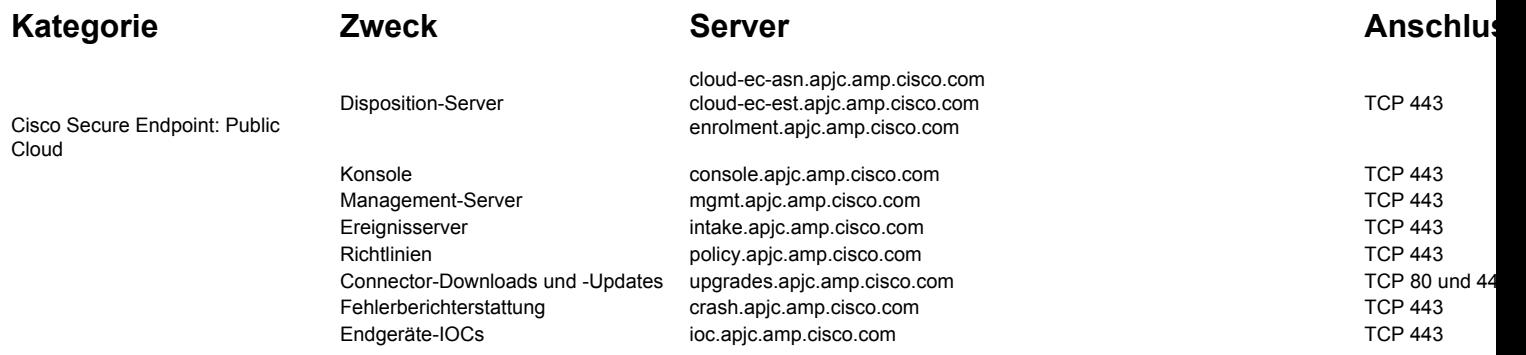

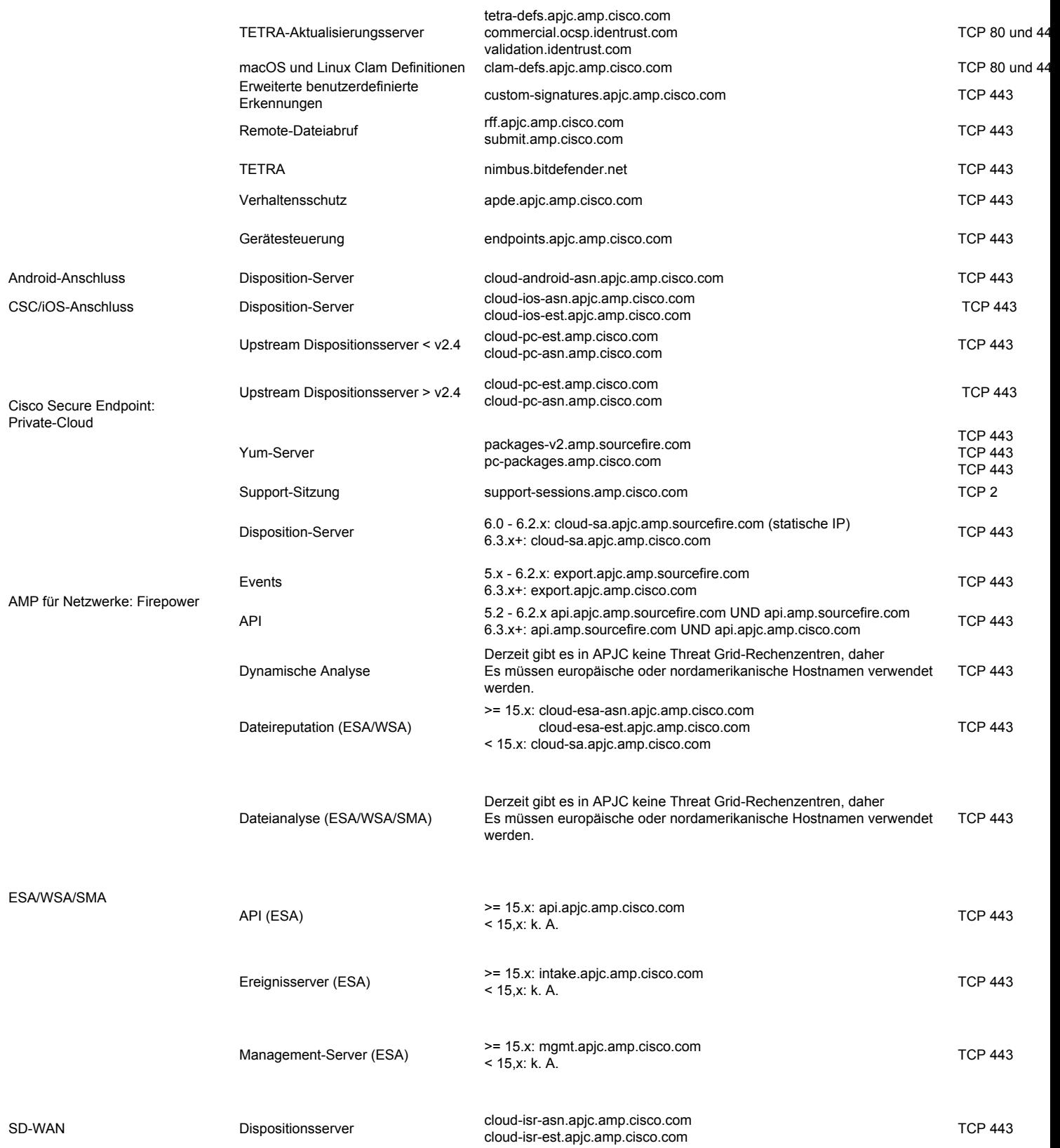

## Erforderliche Serveradressen für richtigen Cisco Secure Malware Analytics Cloud-Zugriff

### North America Cloud (NAM)

Hostname IP Anschluss Details<br>
Preparate a threatorid com 63.97.201.67, 443 panacea.threatgrid.com 63.97.201.67, 443 Für Threat Grid-Portal und integrierte Geräte (ESA/WSA/FTD/ODNS/Meraki)

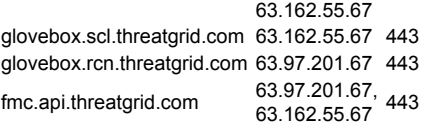

Beispiel-Interaktionsfenster Beispiel-Interaktionsfenster 63.162.55.67 <sup>443</sup> FMC/FTD-Dateianalyse-Service

### Europäische Cloud (EU)

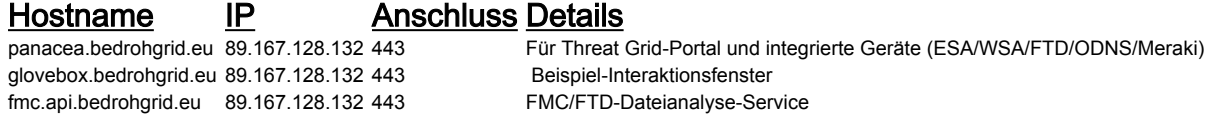

Weitere Threat Grid-Anforderungen, z. B. Appliances, finden Sie in diesem Artikel: [Erforderliche IP](https://www.cisco.com/c/de_de/support/docs/security/threat-grid-cloud/214465-required-ip-and-ports-for-threat-grid.html) [und Ports für Threat Grid](https://www.cisco.com/c/de_de/support/docs/security/threat-grid-cloud/214465-required-ip-and-ports-for-threat-grid.html)

## Erforderliche Serveradressen für eine ordnungsgemäße orbitale Verwendung

Statische IPs für Orbital 1.7+

### North America Cloud (NAM)

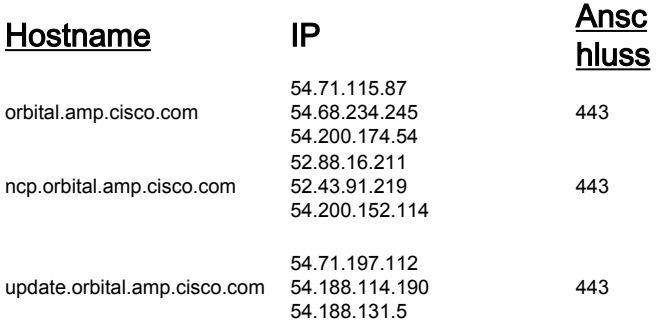

NAT-IPs für Remote-Datenspeicher

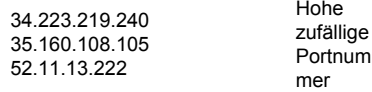

Weitere Informationen finden Sie in der Online-Hilfe unter: <https://orbital.amp.cisco.com/help/>

### Europäische Cloud (EU)

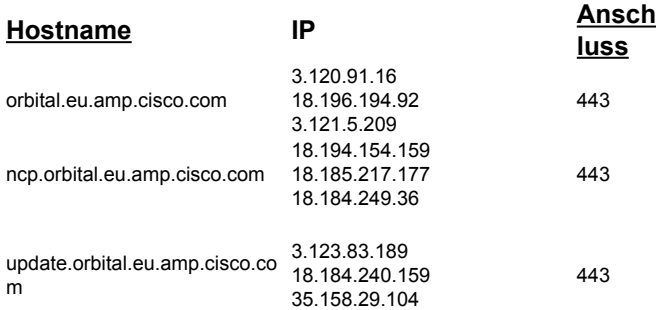

52.29.47.197 52.57.222.67 52.58.172.218

zufällige Portnum mer

Hohe

Weitere Informationen finden Sie in der Online-Hilfe unter: [https://orbital.eu.amp.cisco.com/help/](https://orbital.amp.cisco.com/help/)

### Asien-Pazifik-Raum, Japan, China (APJC) Cloud

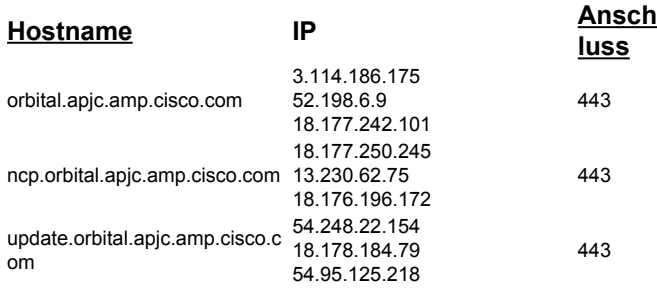

NAT-IPs für Remote-Datenspeicher

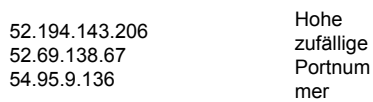

Weitere Informationen finden Sie in der Online-Hilfe unter: [https://orbital.apjc.amp.cisco.com/help/](https://orbital.amp.cisco.com/help/)

## Statische IP-Adressen

Wenn Ihre Firewall ausgehende TCP-Verbindungen auf Port 443 blockiert (was in der Regel nicht der Fall ist), müssen Sie Ihre Firewall-Einstellungen ändern, bevor Sie Richtlinien aktualisieren. Wenn Ihr Konto nach Februar 2016 eingerichtet wurde, verfügen Sie bereits über statische IP-Adressen, die in die Standardrichtlinien geschrieben wurden. Wenn Ihr Konto vor Februar 2016 eingerichtet wurde, können Sie sich an das Cisco Technical Assistance Center (TAC) wenden, um eine Migration der Richtlinien zu den statischen IP-Adressen zu beantragen.

Hinweis: Um die Kontinuität des Betriebs sicherzustellen und sicherzustellen, dass die erkannte Datei-Malware in beiden FirePOWER Management Centern gleich bleibt, müssen sowohl das primäre als auch das sekundäre Management Center Zugriff auf die in diesem Dokument aufgeführten Server haben.

Hinweis: Die AMP-Konsole verwendet keine statischen IPs und muss über DNS aufgerufen werden.

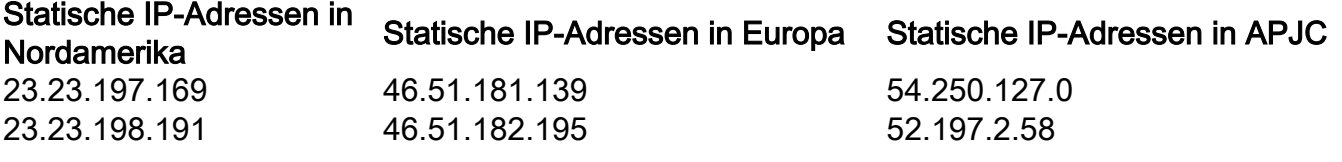

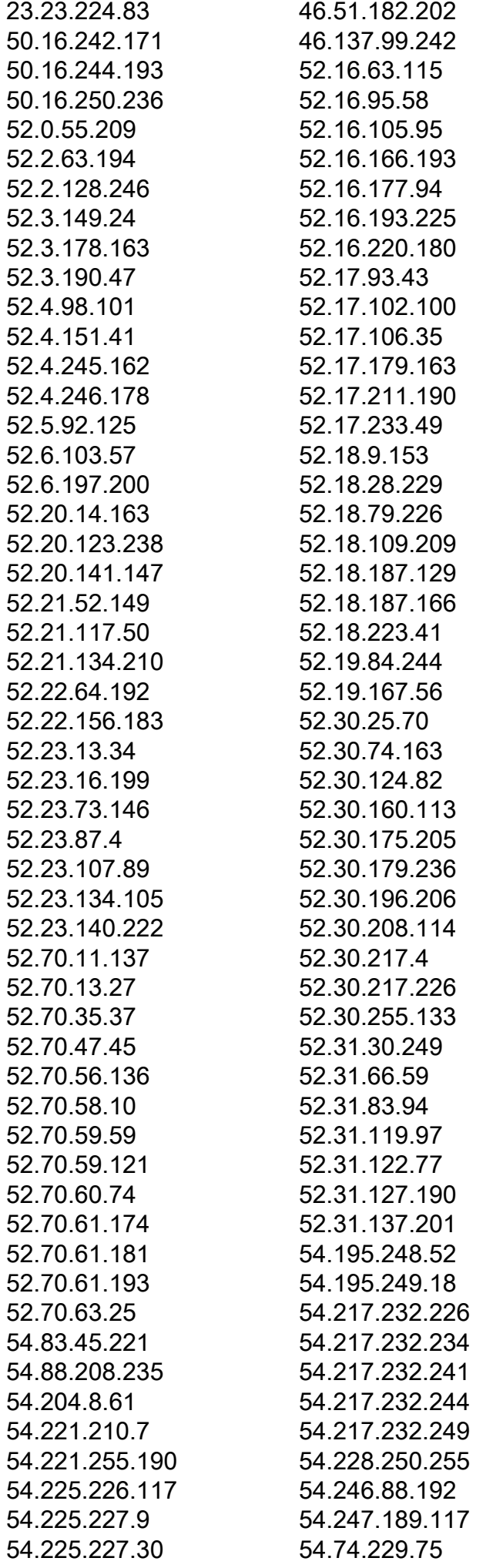

52.197.22.41 52.69.16.172 13.112.137.80 52.198.208.254 13.112.162.167 54.249.244.218 54.249.246.210 54.249.243.85 54.249.240.219 54.248.98.94 176.34.47.0 52.192.82.189 52.68.180.106 52.196.247.47 52.196.185.158 52.197.74.4 52.69.39.127 54.248.113.224 54.238.55.12 54.249.248.16 52.197.50.93 52.193.124.132 52.69.108.228 52.197.72.147 52.197.22.165 52.68.82.200 52.197.35.73 52.197.39.251 52.68.251.104 54.249.253.42 54.249.253.65 176.34.60.211 52.192.198.119 52.196.96.41 54.248.116.199 52.196.117.29 52.196.134.7 176.34.60.30 52.192.145.214 52.192.221.107 52.193.182.191 52.193.201.169 52.193.223.43 52.193.233.17 52.196.115.166 52.196.31.86 52.197.121.237 52.198.147.230 52.198.195.125 52.198.202.24 52.198.221.53 52.198.223.169 52.198.225.221

54.225.227.45 54.225.227.105 54.225.228.145 54.225.228.166 54.225.228.244 54.227.247.102 107.20.158.55 107.20.203.8 107.20.229.191 107.20.234.220 107.21.212.157 107.21.217.202 107.21.218.60 128.177.8.0/24 174.129.203.65 54.161.128.60 54.234.131.176 52.206.206.244 34.225.208.192 52.22.120.193 34.199.250.32 34.199.238.4 34.194.224.132 34.198.112.150 34.224.236.198 52.20.233.31 192.111.4.0/24 192.111.7.0/24 54.71.197.112 54.188.114.190 54.188.131.5 192.35.177.23 104.18.39.201 172.64.148.55

107.21.250.31 107.21.236.143 52.2.128.246 52.18.202.103 52.18.119.87 192.111.5.0/24 34.249.48.182 34.248.52.55 99.81.233.22 3.123.83.189 18.184.240.159 35.158.29.104 192.35.177.23 104.18.39.201 172.64.148.55

52.198.226.104 52.198.26.36 52.198.94.104 52.199.124.11 52.199.127.80 52.199.92.142 52.68.1.146 54.248.107.84 54.248.109.124 54.248.126.98 54.248.236.127 54.248.236.141 54.248.236.144 54.248.236.151 54.248.237.93 54.249.246.7 54.250.127.131 192.111.6.0/24 54.248.22.154 18.178.184.79 54.95.125.218 192.35.177.23 104.18.39.201 172.64.148.55

#### Informationen zu dieser Übersetzung

Cisco hat dieses Dokument maschinell übersetzen und von einem menschlichen Übersetzer editieren und korrigieren lassen, um unseren Benutzern auf der ganzen Welt Support-Inhalte in ihrer eigenen Sprache zu bieten. Bitte beachten Sie, dass selbst die beste maschinelle Übersetzung nicht so genau ist wie eine von einem professionellen Übersetzer angefertigte. Cisco Systems, Inc. übernimmt keine Haftung für die Richtigkeit dieser Übersetzungen und empfiehlt, immer das englische Originaldokument (siehe bereitgestellter Link) heranzuziehen.